ДОГОВОР безвозмездного оказания услуг

«Od» cerenule he 2019.

Муниципальное бюджетное учреждение культуры «Централизованная библиотечная система» г.о. Чапаевск

(наименование предприятия-исполнителя)

именуемое в дальнейшем «Исполнитель», в лице директора Юровой Ирины Юрьевны

(должность, Ф.И.О.)

действующего на основании Устава с одной с одной стороны,

п структурное подразделение ГБОУ СОШЛ В

(наименование предприятия-заказчика)

именуемое в дальнейшем «Заказчик», в merologumente con pepermigarioro лице

(должность, Ф.И.О.)

действующего на основании

Yervaka

с другой стороны, заключили настоящий договор о нижеследующем.

#### 1. Предмет договора.

1.1. Заказчик получает, а исполнитель обязуется выполнить работу следующего содержания: сотрудничество в организации и проведении совместных мероприятий по духовно-нравственному, историко-патриотическому, экологическому, правовому, краеведческому, эстетическому воспитанию.

#### 2. Содержание договора.

2.1 Исполнитель обязуется:

- выполнять работу, указанную в п.п. 1.1 настоящего договора, своим трудом;

- при возникновении обстоятельств, замедляющих ход оказания услуг или отсутствия возможности продолжения дальнейшей работы, своевременно поставить об этом в известность Заказчика;

- соблюдать установленный План совместной работы (прилагается к Договору).

2.3. Заказчик обязуется:

- организовать участие обучающихся в мероприятиях, проводимых Исполнителем, указанных в п.п. 1.1 настоящего Договора;

- предоставить необходимые помещения, оборудование и т.д. для организации и проведения мероприятий;

- заботиться о сохранности здоровья и жизни детей во время проведения акций, мероприятий, игр и т.д., соблюдая нормы и правила пожарной и санитарной безопасности;

- обеспечивать порядок и дисциплину на мероприятиях;

- при проведении массовых мероприятий на соблюдение Гражданского законодательства учреждение обязуется провести комплекс мероприятий по обеспечению прав и законных интересов воспитанников в части соблюдения Гражданского законодательства РФ о защите персональных данных, жизни, здоровья, а так же их права на защиту изображений путём получения устных или письменных отказов тех, кто не желает размещать своё изображение в общественном месте.

### 3. Срок действия договора.

3.1. Настоящий Договор вступает в силу со дня его подписания Заказчиком и Исполнителем.

3.2. Договор заключён на срок до « Бессроин О201 г.

3.3. При наличии уважительных причин Заказчик вправе во всякое время окончания работы отказаться от договора.

#### 4. Ответственность сторон и порядок разрешения споров.

4.1. Споры и разногласия, которые могут возникнуть при исполнении настоящего договора, по возможности разрешаются путём переговоров сторон.

4.2. В случае невозможности разрешения споров путём переговоров стороны вправе отказаться от договора.

## 5. Юридические адреса сторон.

# «ИСПОЛНИТЕЛЬ»

МБУК «ЦБС» г.о. Чапаевск

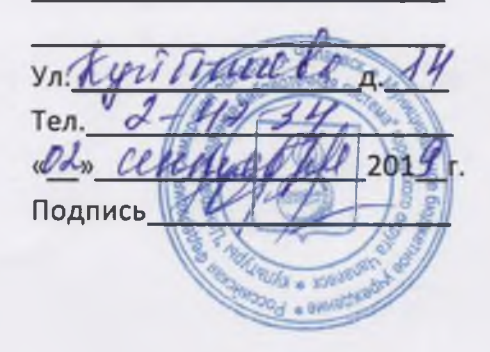

«ЗАКАЗЧИК»

Cn POYCOLLL 13  $C$  $1$ Demeneur cong N 29, egradien «Da cermieste 2019 r. Подпись Forces